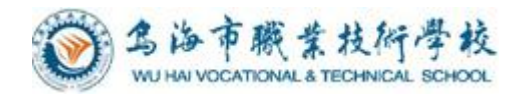

# 乌海市职业技术学校 计算机应用专业

# 《Office 2007 基础教程》 课程标准

会计计算机教研组编制

2020 年 7 月

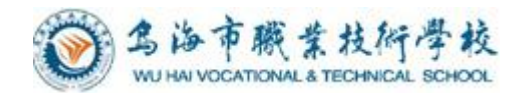

## 目录

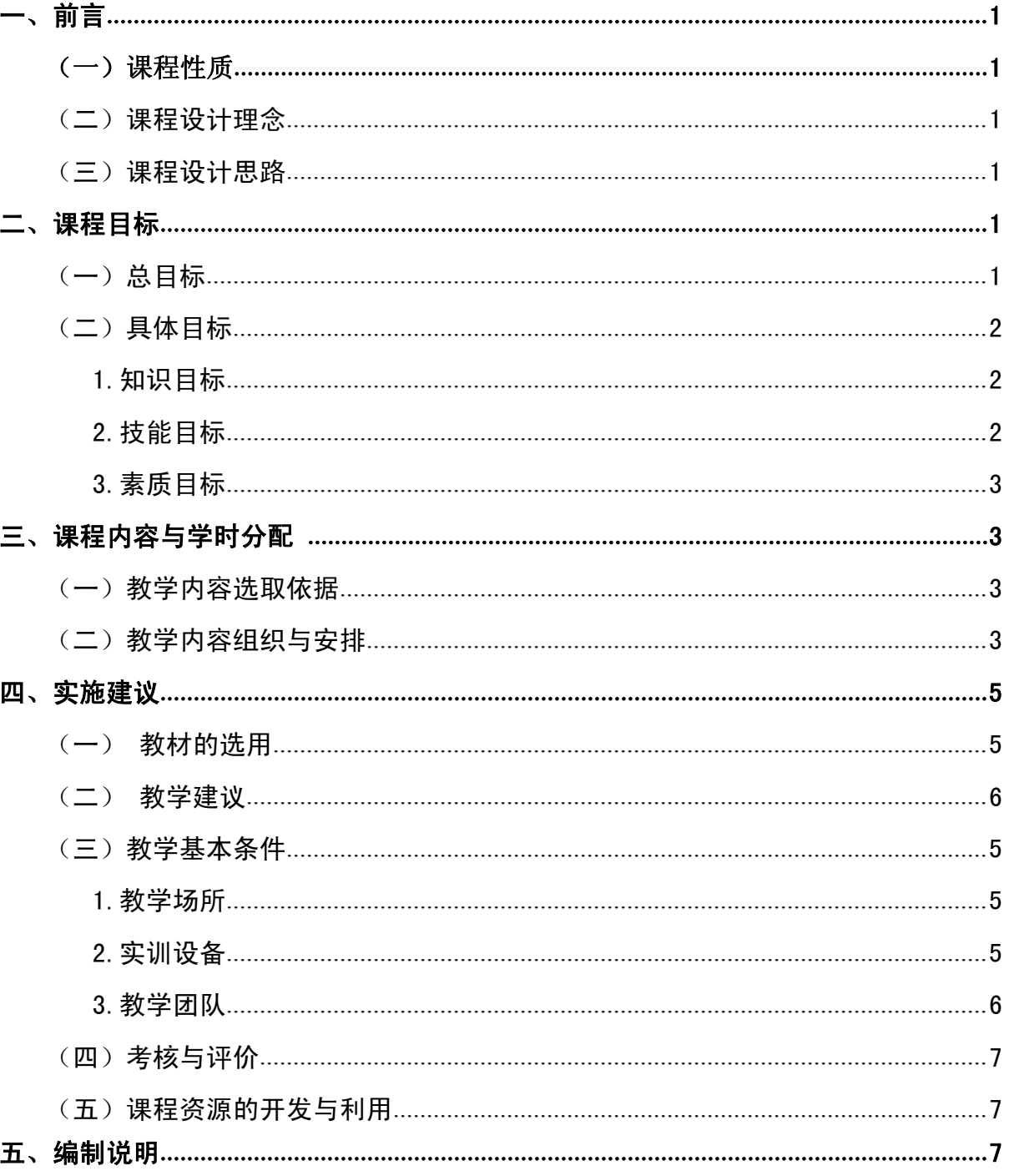

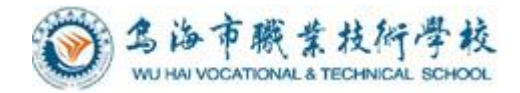

## 计算机应用专业《Office 2007 基础教程》 课程标准

## <span id="page-2-0"></span>一、前言

## <span id="page-2-1"></span>(一)课程性质

《Office 2007 基础教程》是中职类院校计算机应用专业基础强化课程,在学生即 将踏入社会、走向工作岗位之前,通过强化办公软件的学习,使学生能够熟练操作办公 软件。它以《计算机应用基础》等课程的学习为基础。通过精选工作、学习中经常遇到 的实际案例,进行案例教学,使学生进一步熟悉和掌握计算机的基本技能以及 Office 办公软件的运用,具有灵活运用应用计算机从事商务工作的能力;提高学生的科学文化 素质,培养团结合作精神,为培养高素质劳动者和中初级专门人才服务。树立科学态度 及知识产权意识,自觉依法进行信息活动。并且提高独立分析问题,解决问题的能力, 并将所学应用到以后的工作中去。

## <span id="page-2-3"></span><span id="page-2-2"></span>(二)课程设计理念

中等职业教育是我国高中阶段教育的重要组成部分,而中等职业学校的教学目标是 培养具有综合职业能力的高素质技能型人才,随着我国中等职业教育改革的不断深入与 创新,以就业为导向、以学生为本并提倡学生全面发展的职业教育理念迅速应用到教学 过程中,从而很好地完成了从重知识到重能力的转化过程。职业教育的课程特点主要体 现在以下几个方面:1、以就业为导向,满足职业发展需求;2、以学生为本,激发学习兴 趣;3、以技能培养为主线,解决实际问题;4、重视与实践紧密结合的项目任务和实训。 本课程以"任务驱动与上机实训相结合"的教学方式,让学生易学、易就业,让老师易 教、易拓展。

## <span id="page-2-4"></span>(三)课程设计思路

教学过程中,采用教、学、做一体化教学模式,教师讲,学生做,理论结合实际, 既是课堂又是实训场。具体实施步骤按照"课程导入、明确学习目标、案例分析讲解、 任务布置、任务实施、检查评价"顺序进行。

## 二、课程目标

## <span id="page-2-5"></span>(一)总目标

学生通过学习本课程,具有设计制作各类图文混编文档、处理各种复杂数据表格、

-1-

设计制作演示文稿的能力。

## (二)具体目标

## <span id="page-3-0"></span>1.知识目标

<span id="page-3-1"></span>Word 的使用

- (1)熟悉 Word 的操作界面以及其主要功能。
- (2)掌握 Word 文档的编辑方法和格式化。
- (3)掌握 Word 的图文混排的技巧。
- (4)掌握 Word 的表格制作功能。
- (5)熟练运用 Word 的使用技巧,并学会使用模板。

Excel 的使用

(1)进一步熟悉电子表格的基本概念,中文 Excel 的功能以及运行环境。

(2)掌握电子表格格式化的操作。

(3)掌握工作簿和工作表的基本概念,单元格地址的概念及引用,并熟练运用公 式与函数进行计算。

(4)掌握 Excel 的数据库管理和数据分析技巧。

(5)学会使用图表进行数据分析的能力。

PowerPoint 的使用

(1)进一步熟悉 PowerPoint 的功能和运行环境。

(2)学会使用模板以及母板创建演示文稿

### <span id="page-3-2"></span>2.技能目标

(1)动手实操能力:本课程是一门理论与实践结合很紧密的课程,许多理论知识来 源于实践,因此学生动手实践能力的培养是非常重要的。要锻炼学生敢于动手,并且通 过动手实践不断提高自己的操作能力。

(2)自学能力:作好课前预习,课后复习,使繁杂的知识形成系统的体系,学会学 习。

(3)逻辑思维能力:分析数据,图表,进行数据处理;

(4)分析问题,解决问题的能力:学会审题,并可以恰当地分析和解决问题。

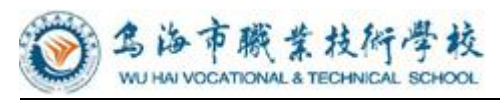

## 3.素质目标

<span id="page-4-0"></span>(1)培养学生吃苦时劳的工作精神和严谨的工作态度;

(2)培养学生 良好的服务意识和市场观念;

(3)培养学生精益求精的工作态度和敬业精神;

(4)培养学生的团队协作精神;

(5)培养学生分析问题,解决问题的能力。

## 三、课程内容与学时分配

## <span id="page-4-2"></span><span id="page-4-1"></span>(一)教学内容选取依据

Office 2007 是中职类学生四门对口升学必考课程之一, 电子工业出版社出版的 《Office 2007 基础教程》是主要包括Word 文字编排、Excel表格数据处理和PowerPoint 精美演示文稿制作三大部分。本教材的特点是分模块讲解,每个模块根据知识点设定具 体任务,明确目标及操作思路和步骤,通过这种任务驱动的教学方式,为学生提供体验 实践和感悟问题的情景,围绕任务展开学习,以任务的完成结果检验和总结学习过程, 改变学生的学习状态,使学生主动建构探究、实践、思考、运用、解决问题的学习体系。

## (二)教学内容组织与安排

《Office 2007 基础教程》共 72 课时,可根据实际情况增加授课时间,每个领域 可适当增加 2 - 4 课时。具体内容如下表:

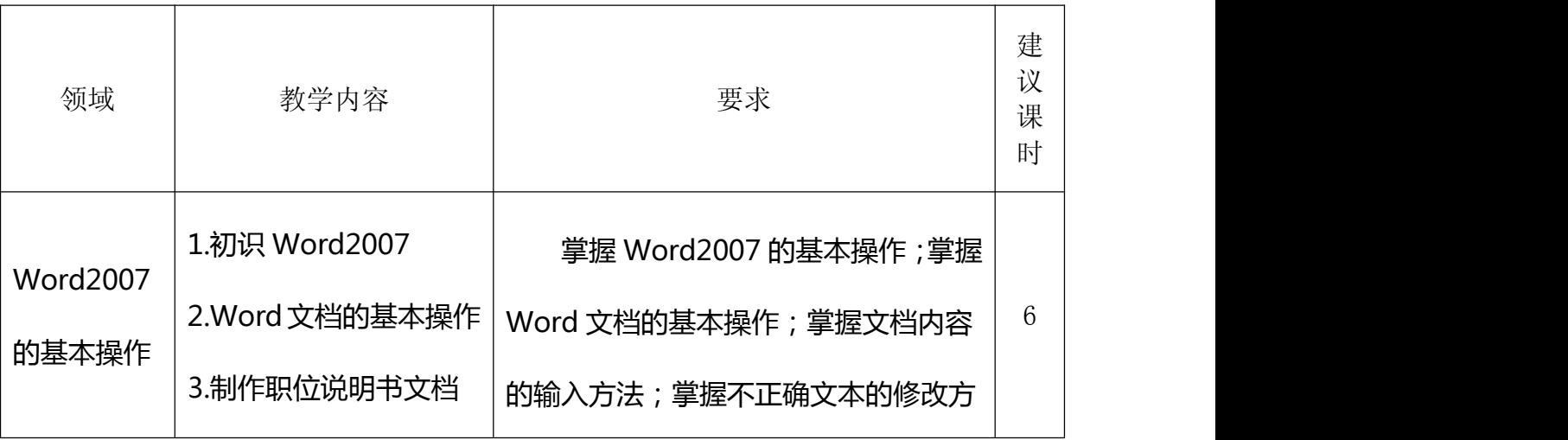

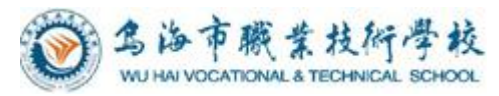

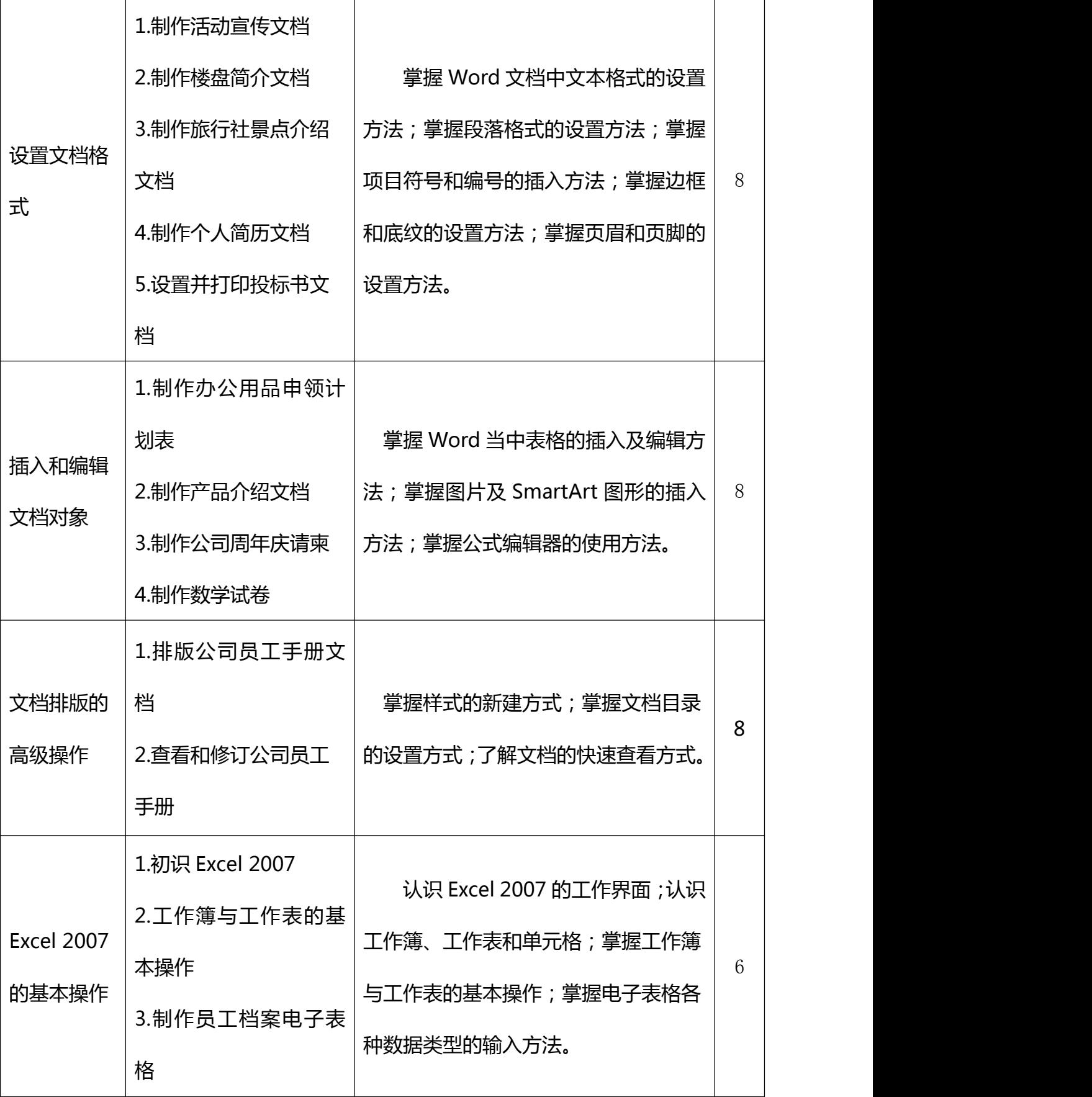

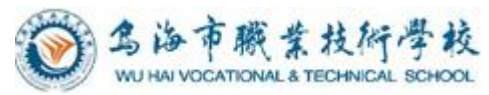

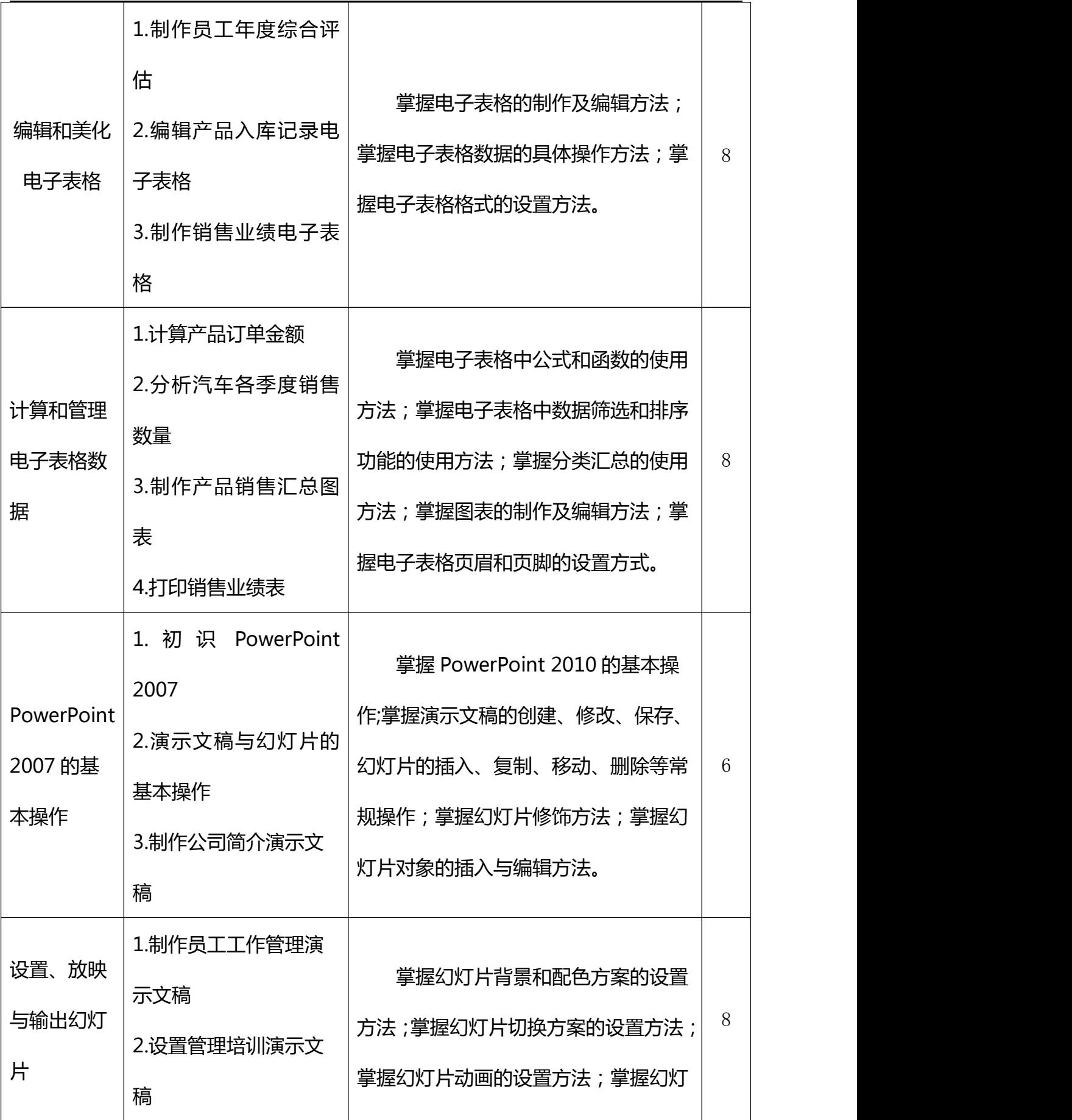

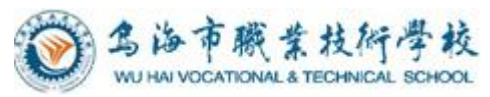

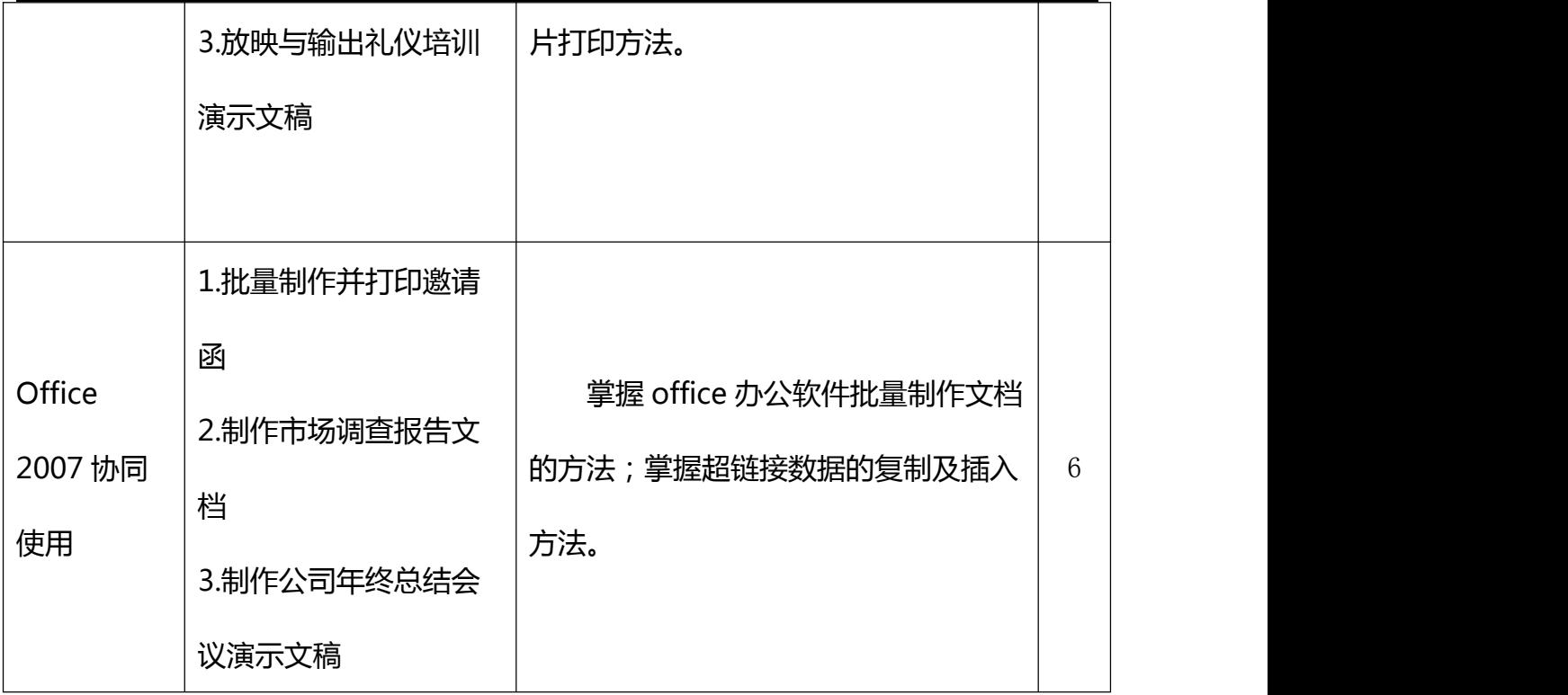

## <span id="page-7-0"></span>四、实施建议

## <span id="page-7-2"></span><span id="page-7-1"></span>(一)教材的选用

本课程选用了电子工业出版社出版的《Office 2007 基础教程》教材。

本书具有以下特色。

(1)分模块化讲解,任务目标明确

每个模块都给出了"模块介绍"和"学习目标",便于学生了解模块介绍的相关内 容井明确学习目的,然后通过完成几个任务和上机实训来学习相关操作,同时每个任务 还给出了任务目标、专业背景、操作思路和操作步骤,使学生明确需要掌握的知识点和 操作方法。

(2)以学生为本,注重学以致用

在任务讲解过程中,通过各种"技巧"和"提示"为学生提供了更多解决问题的方 法和掌握更为全面的知识,而每个任务制作完成后通过学习与探究版块总结了相关软件 知识与操作技能,并引导学生尝试如何更好、更快地完成任务以及类似任务的制作方法 等。

(3)实例丰富,与企业接轨

本书的所有实例都来源于实际工作中,具有较强的代表性和可操作性,并融入了大

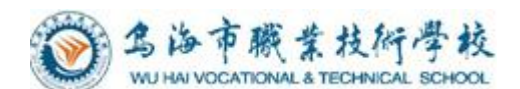

量的职业技能元素,注重实训教学,按照实际的工作流程和工作需求来设计实例,使学 生能较快地适应企业工作环境,并能获得一些设计经验与方法。

(4)边学边实践,自我提高

每个模块最后提供有大量练习题,给出了各练习的最终效果和制作思路,在进一步 水固前面所学知识基础上重点培养学生的实际动手能力,并拓展学生的思维,有利子自 我提高。

## <span id="page-8-0"></span>(二)教学建议

贯彻"以学生为中心"的理念,发挥教师的主导作用,突出学生的主体地位,以能 力为本位,采用任务驱动教学法、工作过程导向教学法等,做中学、做中教。对关键技 能,教师可先行示范,学生模仿、训练时,教师应适时指导,可将学生的操作用录屏软 件记录下来,教师通过广播等方式进行集中点评、指正,使学生养成规范的操作习惯。 教学中可采取小组合作法、问题探究法,促进学生自主学习、独立思考,提高学生分析 问题、解决问题的能力。注重将规范意识、版权意识、服务意识和敬业精神的培养融入 到教学活动中。

## (三)教学基本条件

#### <span id="page-8-1"></span>**1.**教学场所

机房

#### <span id="page-8-2"></span>**2.**实训设备

- (1)计算机(保证每位同学一台计算机)
- (2)教材;
- (3)投影仪;

#### <span id="page-8-3"></span>**3.**教学团队

教师的能力要求:实施一体化教学首要条件是教师。

校内专任教师需获得中职教师资格证、取得计算机相关专业毕业的本科以上 学历;校外兼职教师的行业企业相应工作岗位年限达到 5 年以上、取得相应从教 职业资格

并且,一体化教学需要的是"双师型"教师,没有"双师型"教师,理论和 实训还是割裂的。"双师型"教师是指那些能够把专业理论与生产实训有机地结

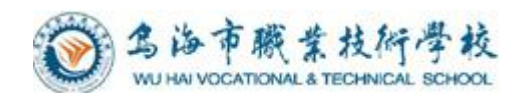

合起来,高效率地教会学生的教师。双师型教师必须具有综合职业能力,解决生 产中的实际问题。综合职业能力不仅是操作技能或动手能力,还包括知识、技能、 经验、态度等为完成职业任务所需的全部内容。他们是教学行家,也是生产好手, 能将各种知识、技能、技术相互渗透、融合和转化。

## <span id="page-9-0"></span>(四)考核与评价

本课程采用平时成绩与期中期末考试相结合的考核评价方式。成绩评定由平时成绩 60%和理论考核 40%两部分组成。

理论考核分为期中和期末阶段性评价,采取笔试的形式,考核内容侧重于计算机基 础理论知识、Word、Exce、PowerPoint 操作知识。

平时成绩采用任务考核累计方式,考核学生日常学习态度、上机任务完成情况与质 量,侧重于 Office 软件上机实训的考核。

### <span id="page-9-1"></span>(五)课程资源的开发与利用

积极开发和利用网络课程资源,充分利用图片、视频、多媒体课件等提高学生对各 教学方法的认识,同时应积极创造条件搭建远程教学平台,扩大课程资源的交互空间。 本课程将开发教学文档、讲义、课件、教材等资源,届时可供学生使用。

## <span id="page-9-2"></span>五、编制说明

适用专业: 计算机应用 专业组:会计计算机教研组 制定人:陈振鹏 审核人:高志刚 编制日期:2020 年 7 月